# **Information Reporting**

Please note, the Reports function is only available to organizations using the corporate level platform of AccessJFG.

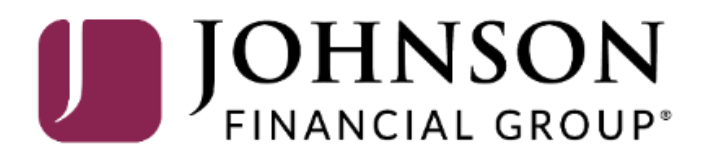

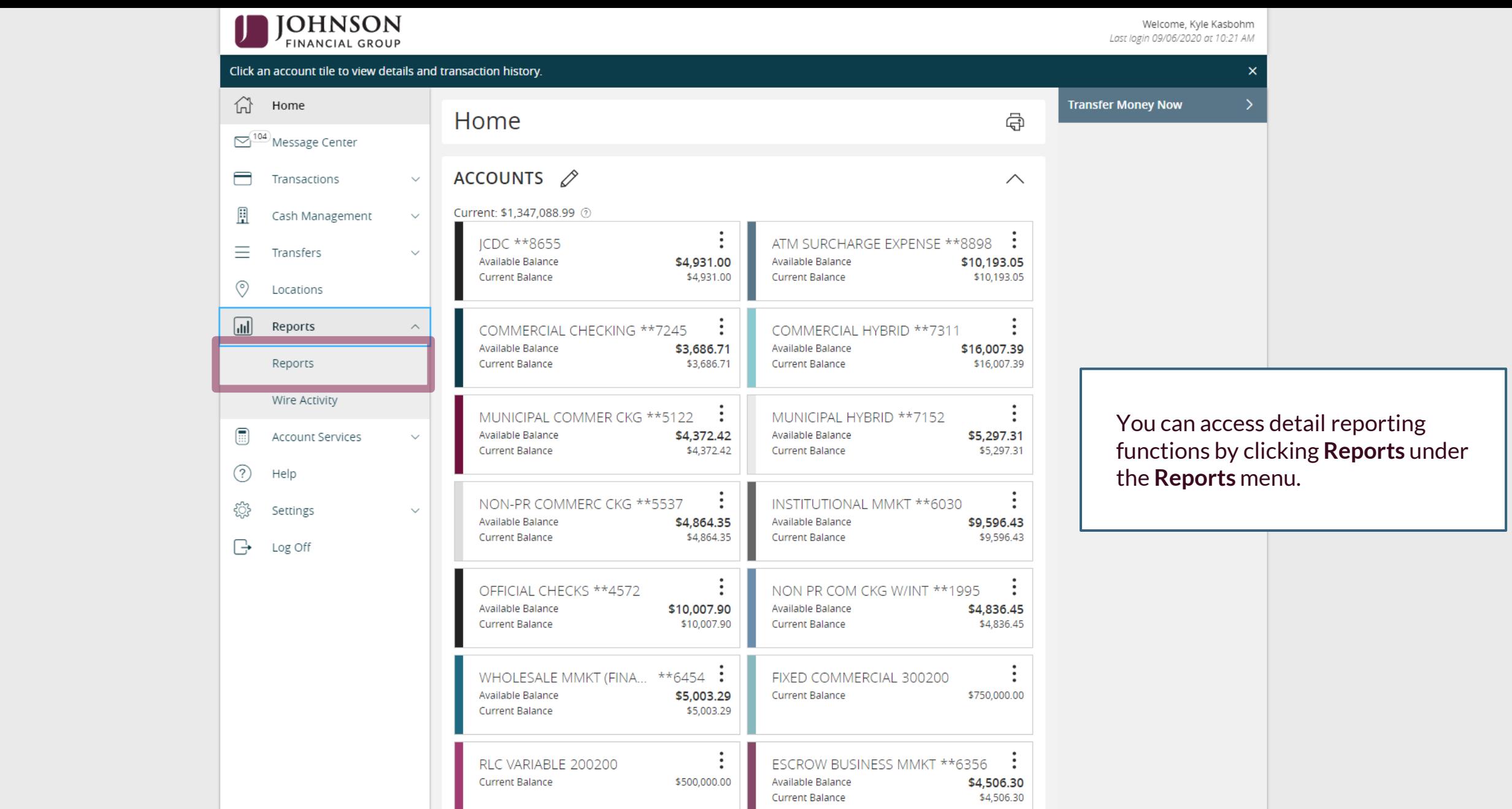

functions by clicking **Reports** under

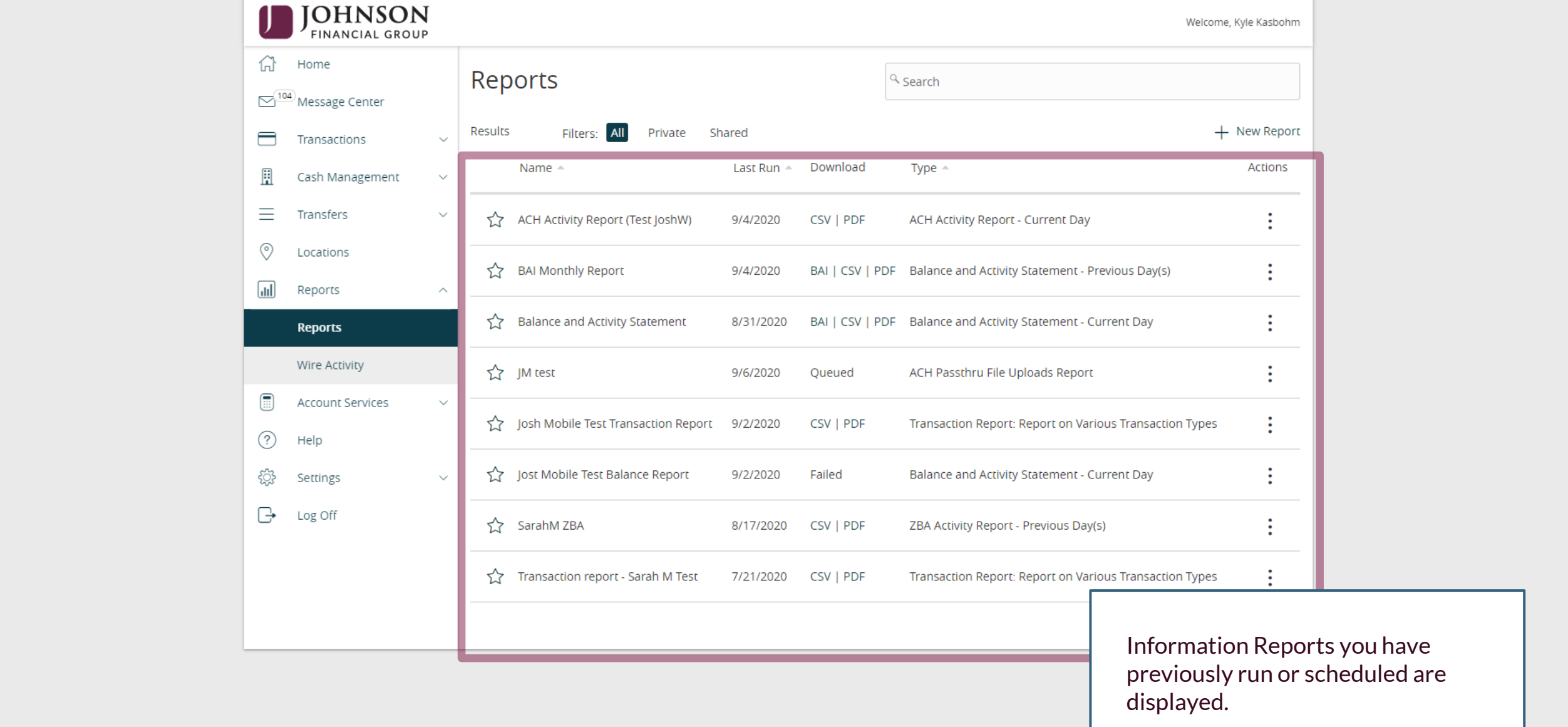

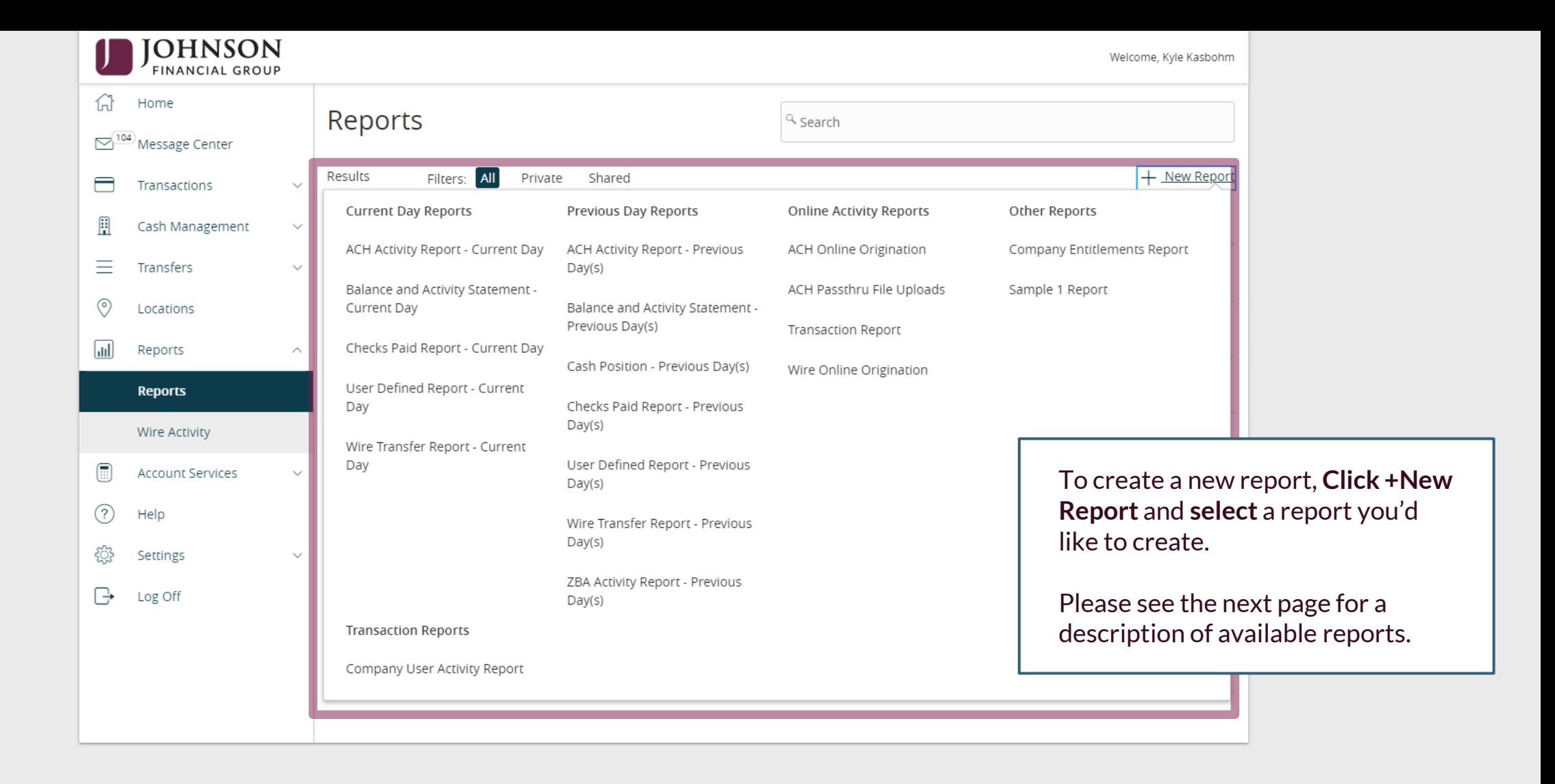

## **Report Descriptions**

**Current and Previous Day Reports**: Reporting of all transactions and/or balance information

- ACH Activity Report: Reports of all ACH Transactions
- Balance and Activity Statement: Report of all transactions within account(s)
- Checks Paid Report: Report of checks clearing the account
- User Defined Report: Customizable Transaction Report
- Wire Transfer Report: Report of all wire transactions
- Cash Position (Previous Day Report only): Detailed Account Balance Information
- ZBA Activty (Previous Day Report only): ZBA Transaction Details

**Online Activity Reports**: Reports for transactions originated in AccessJFG

- ACH Online Origination: Listing of ACH Transactions originated in AccessJFG
- ACH Passthru File Uploads: Listing of ACH Pass-Thru files uploaded into AccessJFG
- Transaction Report: Listing of all online transactions except ACH and Wires, which are reported separately
- Wire Online Origination: Listing of all wire transactions originated in AccessJFG

#### **Other Reports**

• Company Entitlements Report: Administrative report of User Role entitlements and the users assigned to those roles

#### **Transaction Reports**

• Company User Activity Report: Audit report of online banking activity of company users

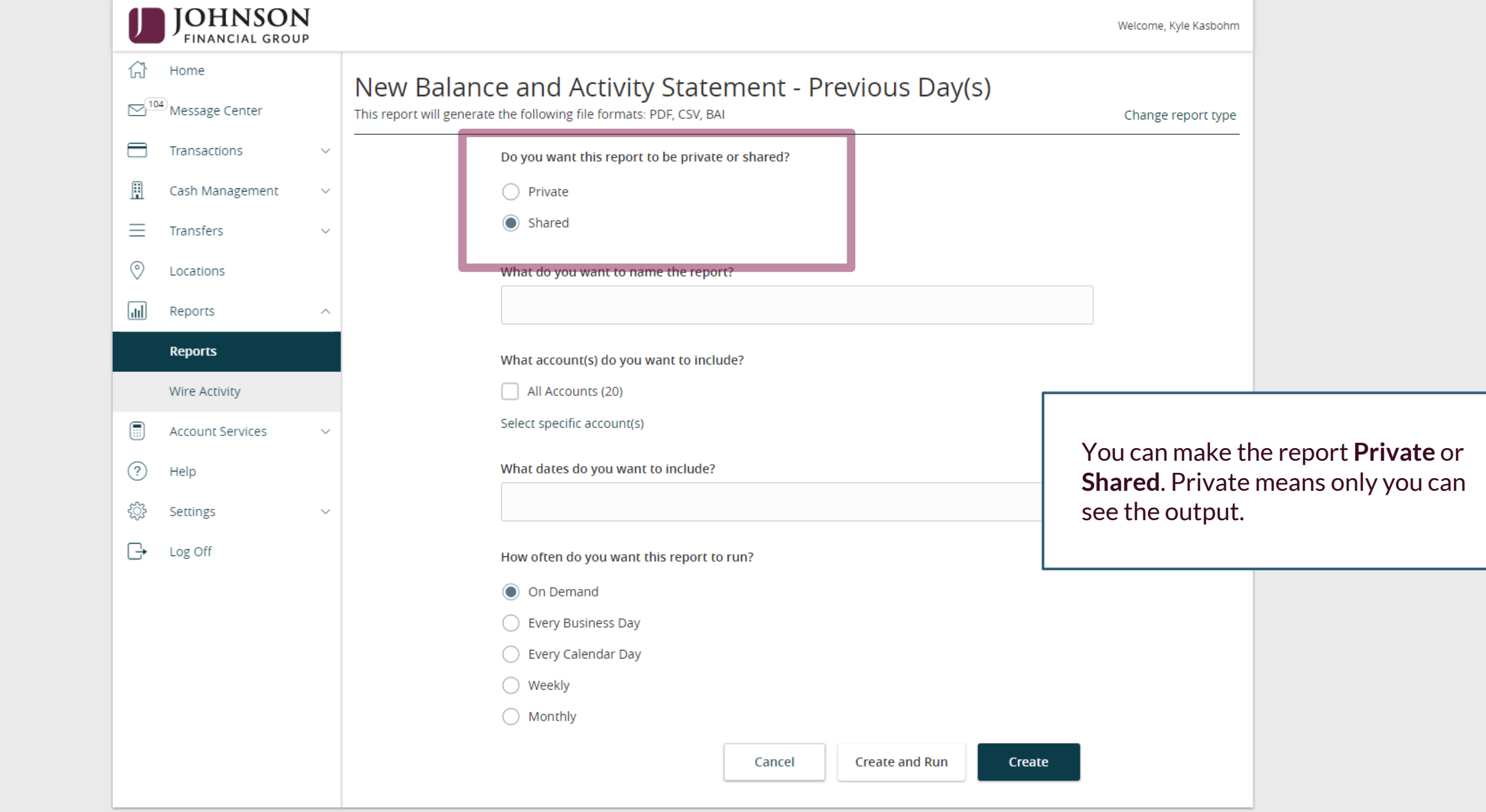

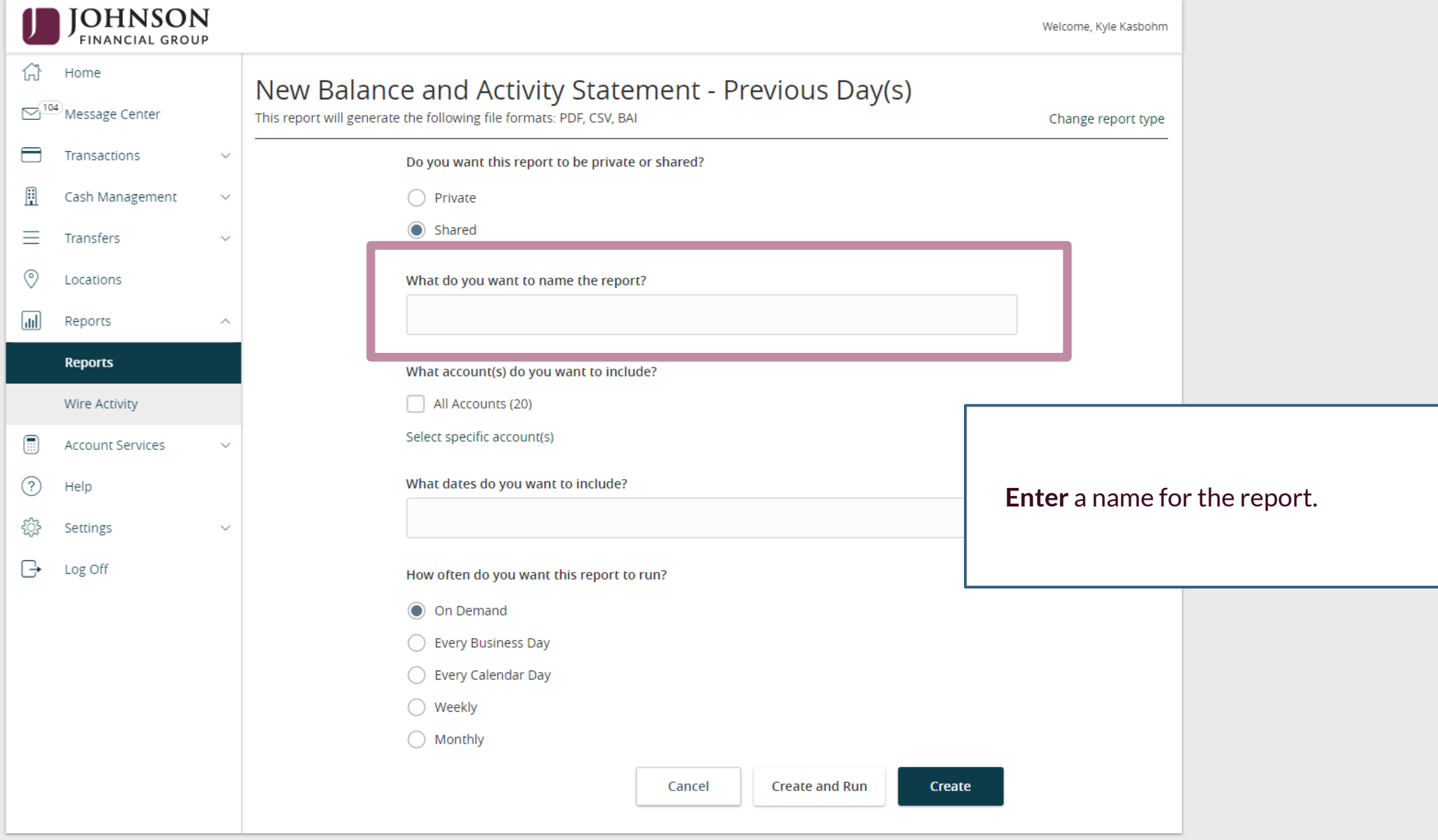

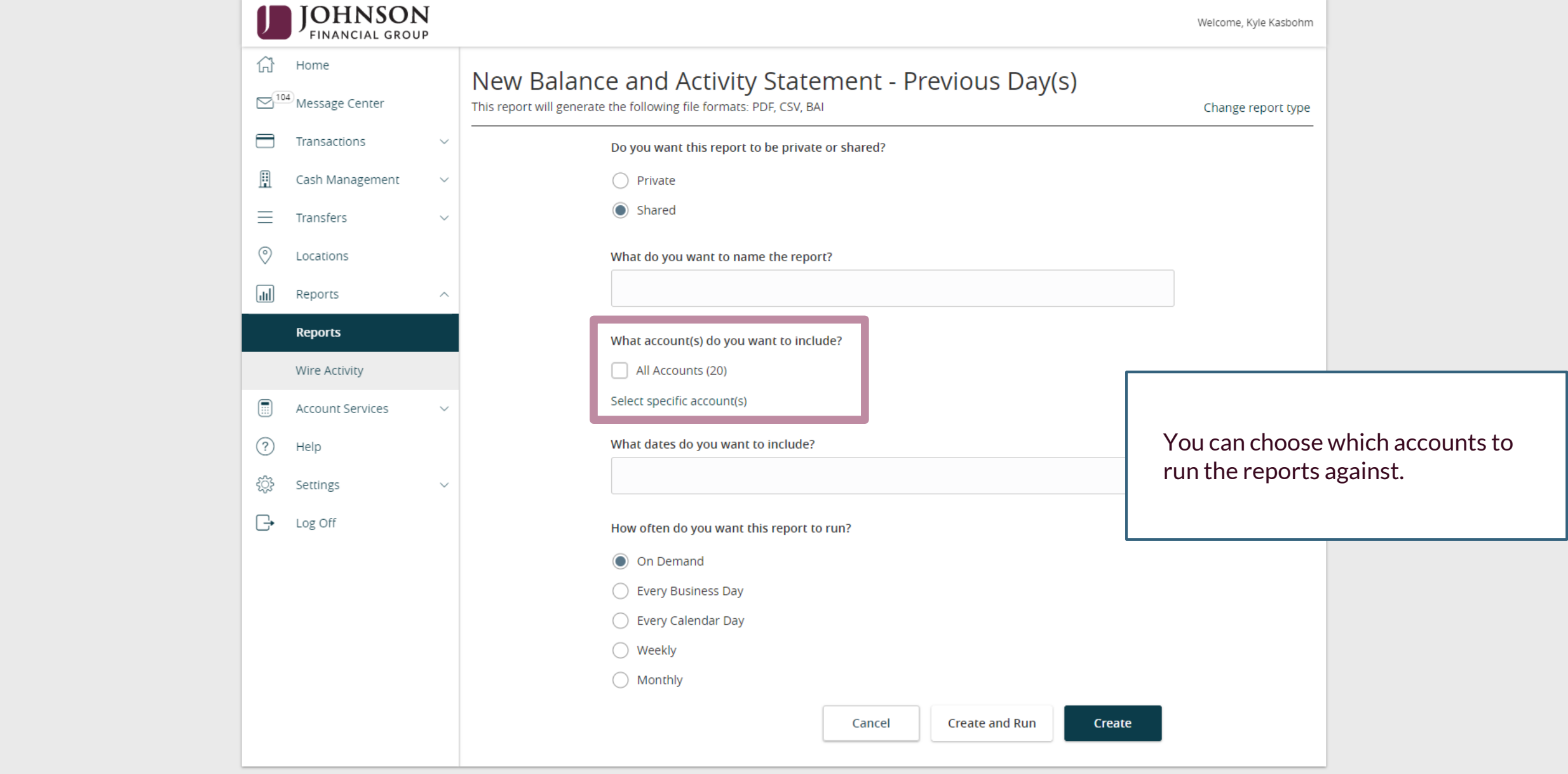

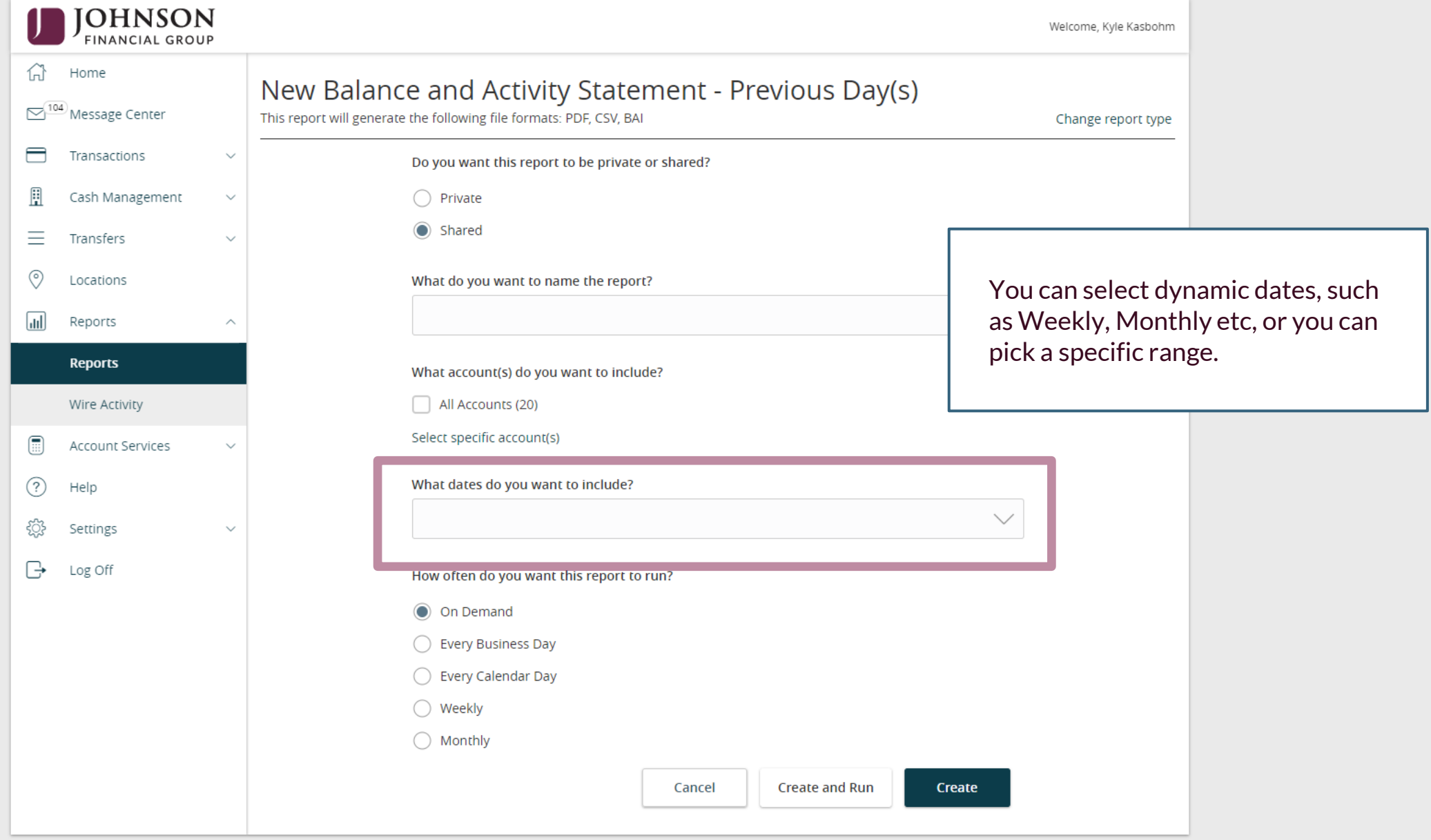

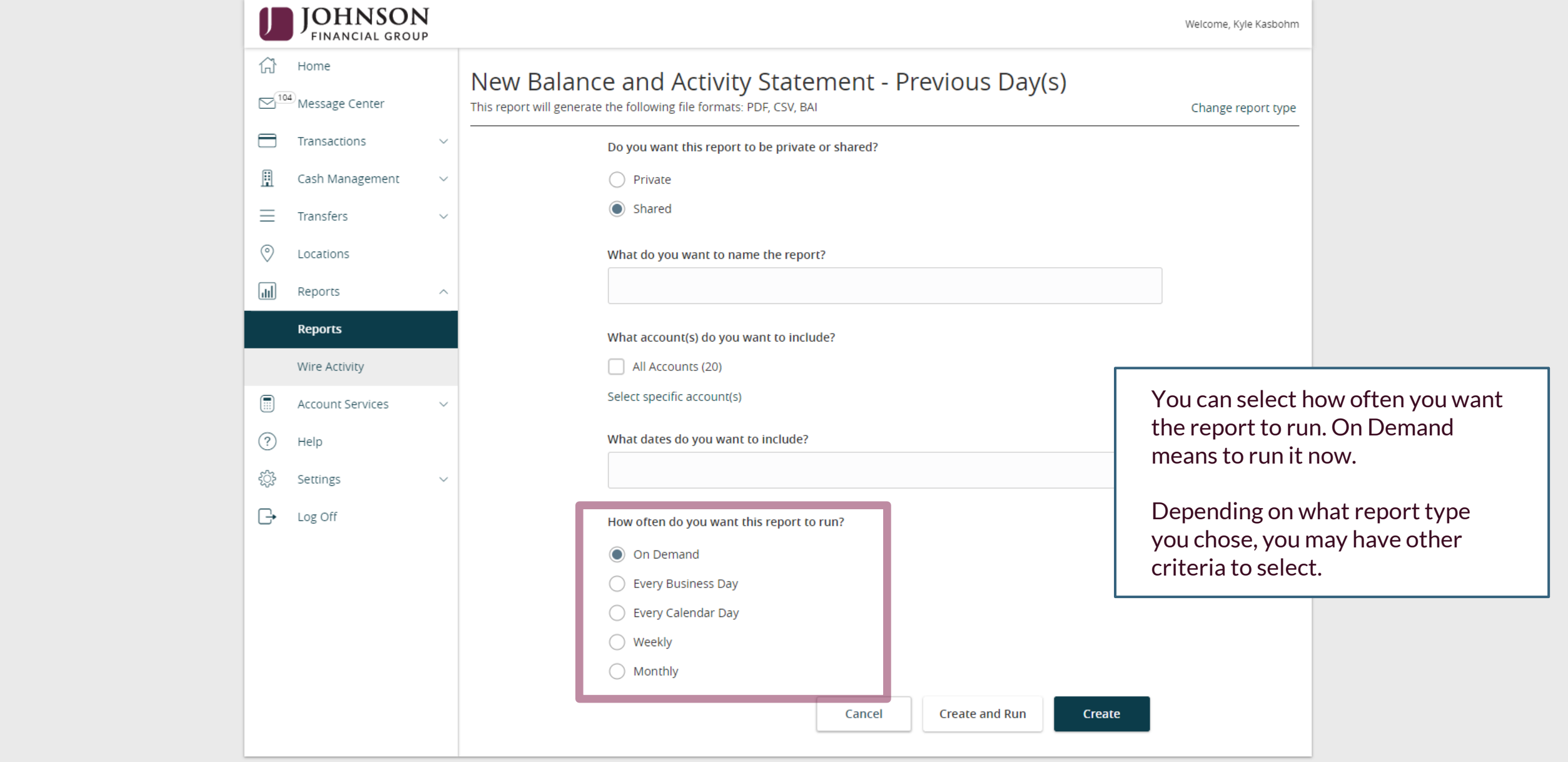

For additional assistance, please call 888.769.3796 or email tmsupport@johnsonfinancialgroup.com. *10*

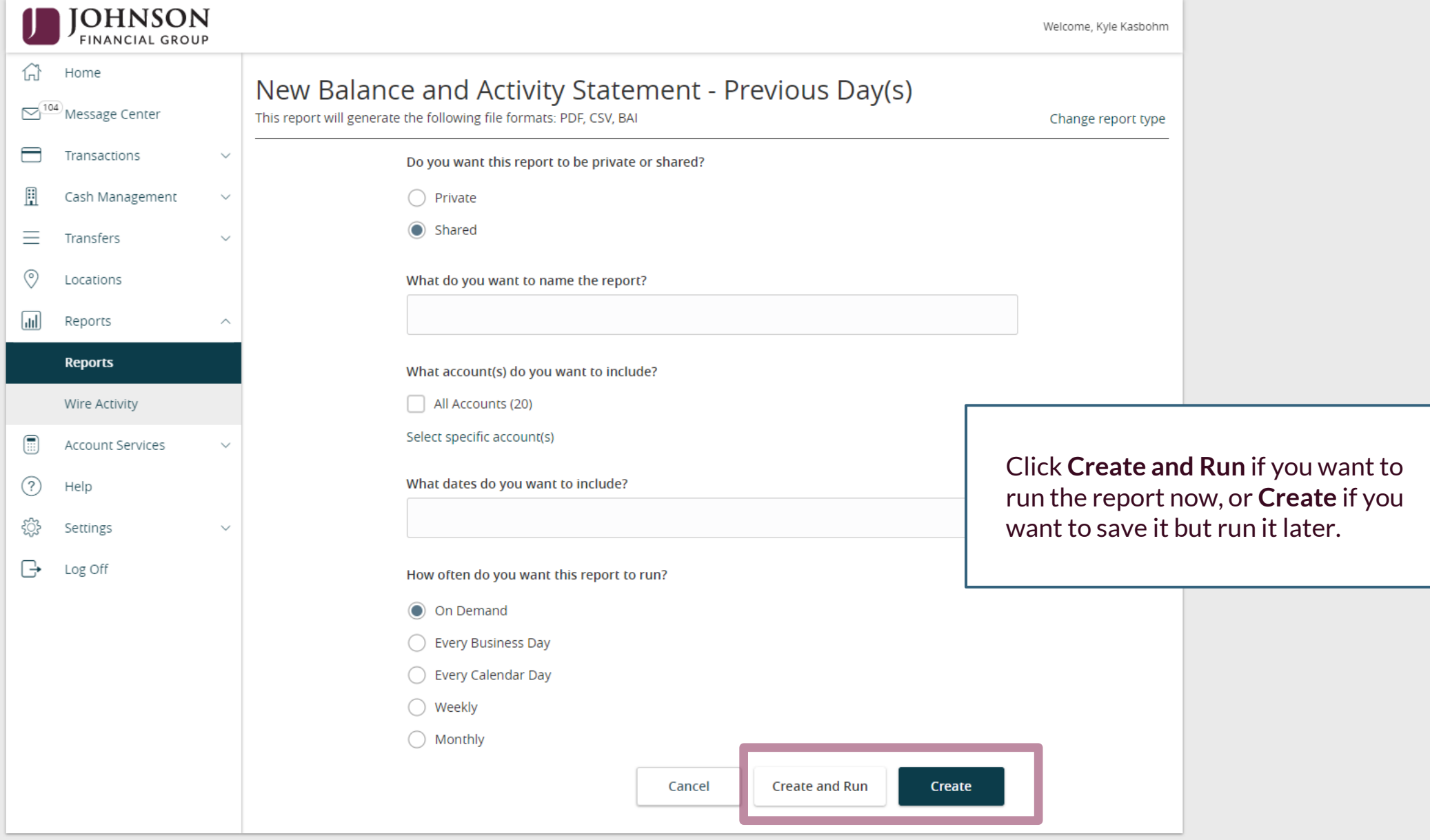

For additional assistance, please call 888.769.3796 or email tmsupport@johnsonfinancialgroup.com. *11*

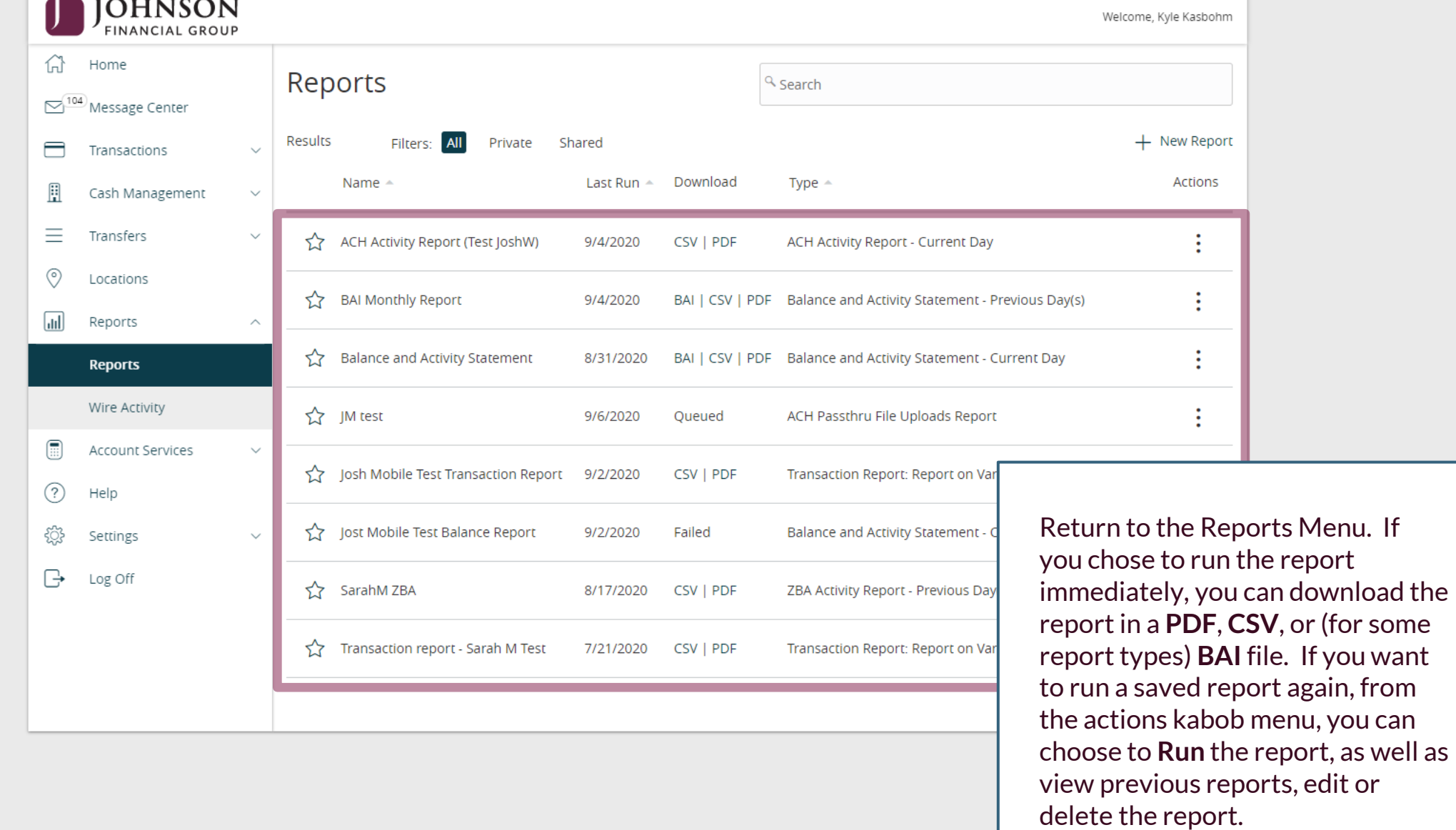

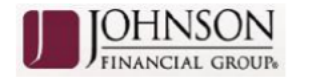

### **Balance And Activity Previous**

Report Type: Previous Day Balance Report - Summary and Detail

Report Date: 2020-07-21 to 2020-07-21 (This report is missing some balance information)

Customer: Johnson Commercial Test and Train

Created By: John Doe

**Currency: USD** 

Account(s): 5888-1008411203, 5888-1008315933, 5888-1008320204, 5888-1008404483,

When complete, the report will be available in **PDF** and **CSV**, and **BAI** (for certain report types) output.

#### **SUMMARY**

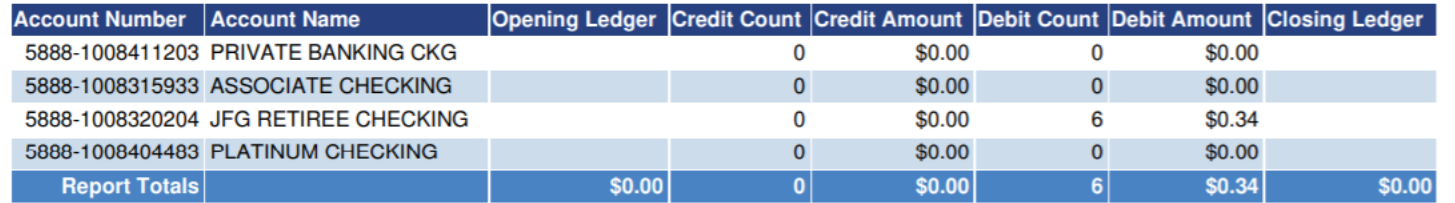

#### **DETAIL**

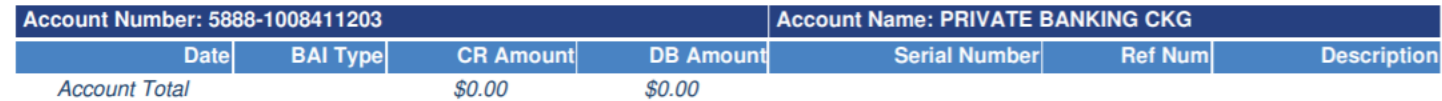

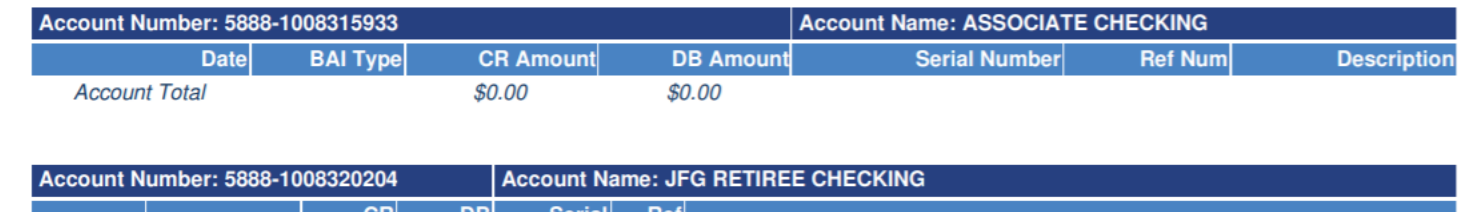

For additional assistance, please call 888.769.3796 or email tmsupport@johnsonfinancialgroup.com. *13*

# **Thank You**

Additional Resources and Support

For additional resources, including "how-to" guides, please visit our online Client Resources page at <https://www.johnsonfinancialgroup.com/client-resources>

If further support is needed, please call our Treasury Management Support Center at 888.769.3796 or by email at [tmsupport@johnsonfinancialgroup.com.](mailto:tmsupport@johnsonfinancialgroup.com)

JohnsonFinancialGroup.Com

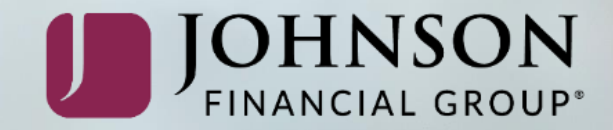